1. Вырезаем (ctrl+x) цитату из текста, и нажимаем «Добавить цитату»

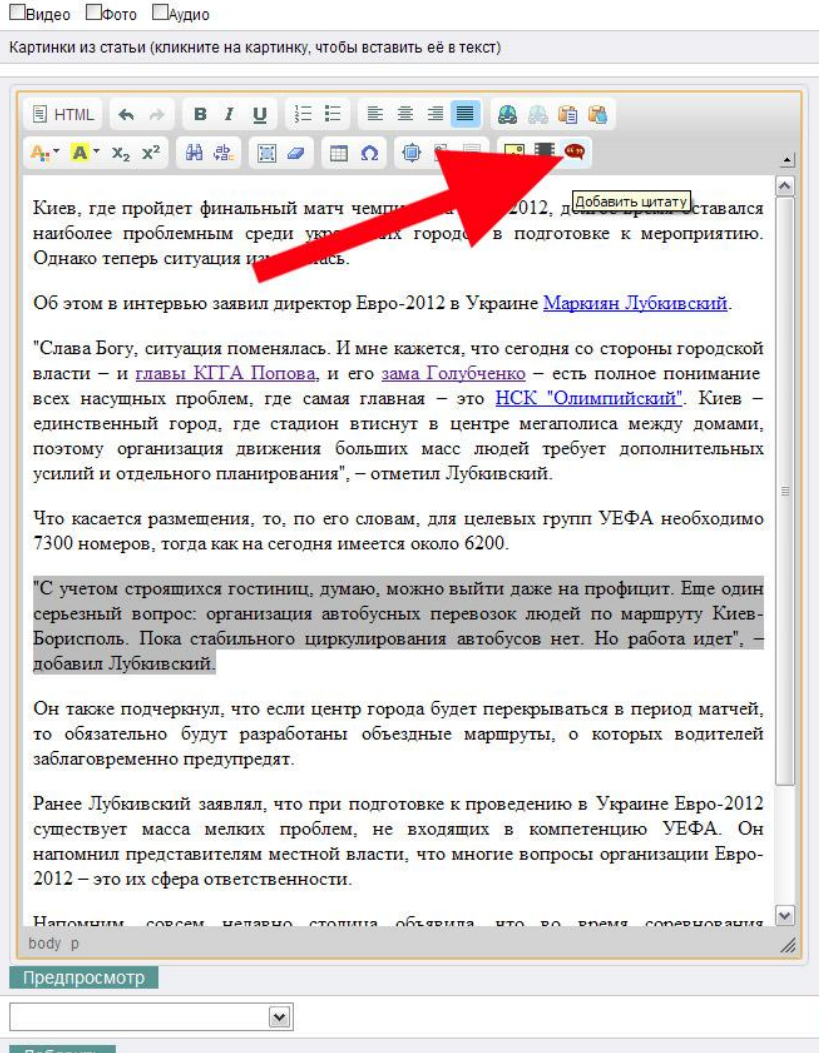

2. В поле «Персона» начинаем писать фамилию человека, срабатывает авто заполнение и выпадает нужный вам человек.нажимаем на него. В поле «цитата» вводит сам текст цитаты.

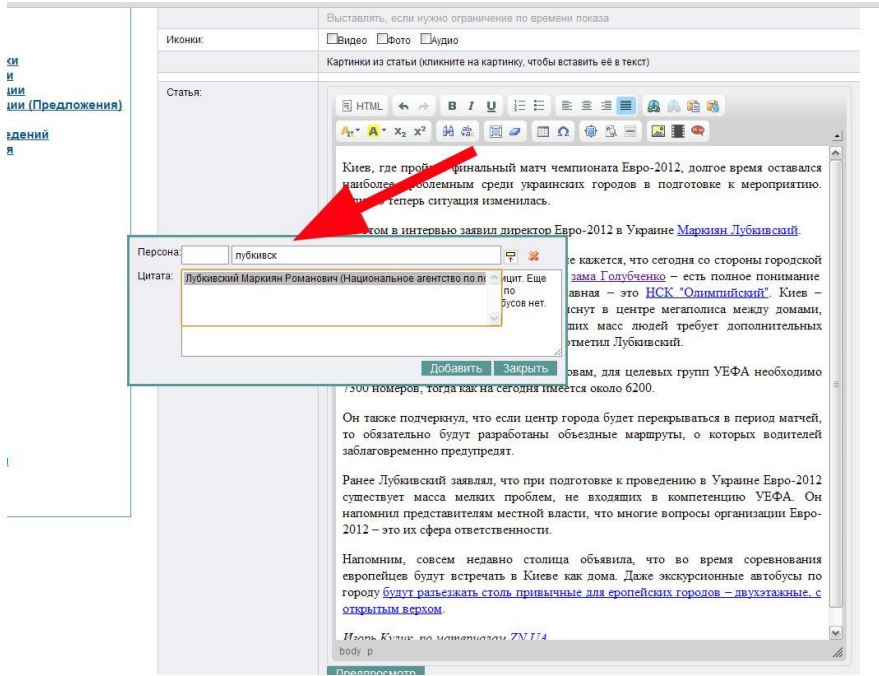

3. После этого нажимаем кнопку «добавить» и спускаемся ниже – там в поле «цитаты» появится список цитат, а под каждой из них – код.

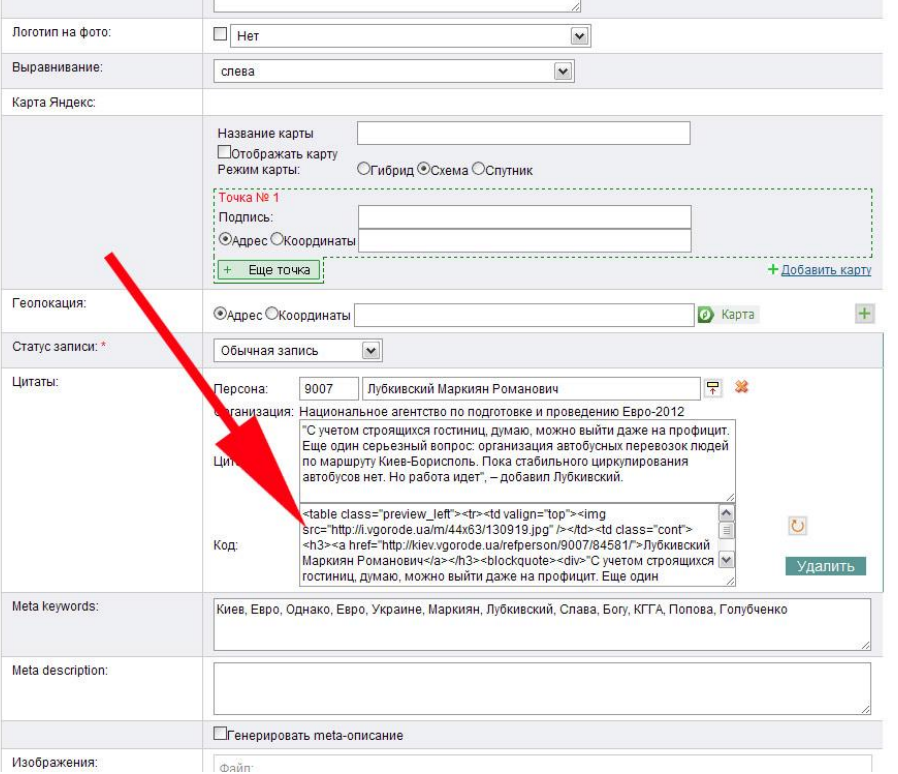

4. Этот код необходимо скопировать и вставить в нужное вам место в тексте новости.

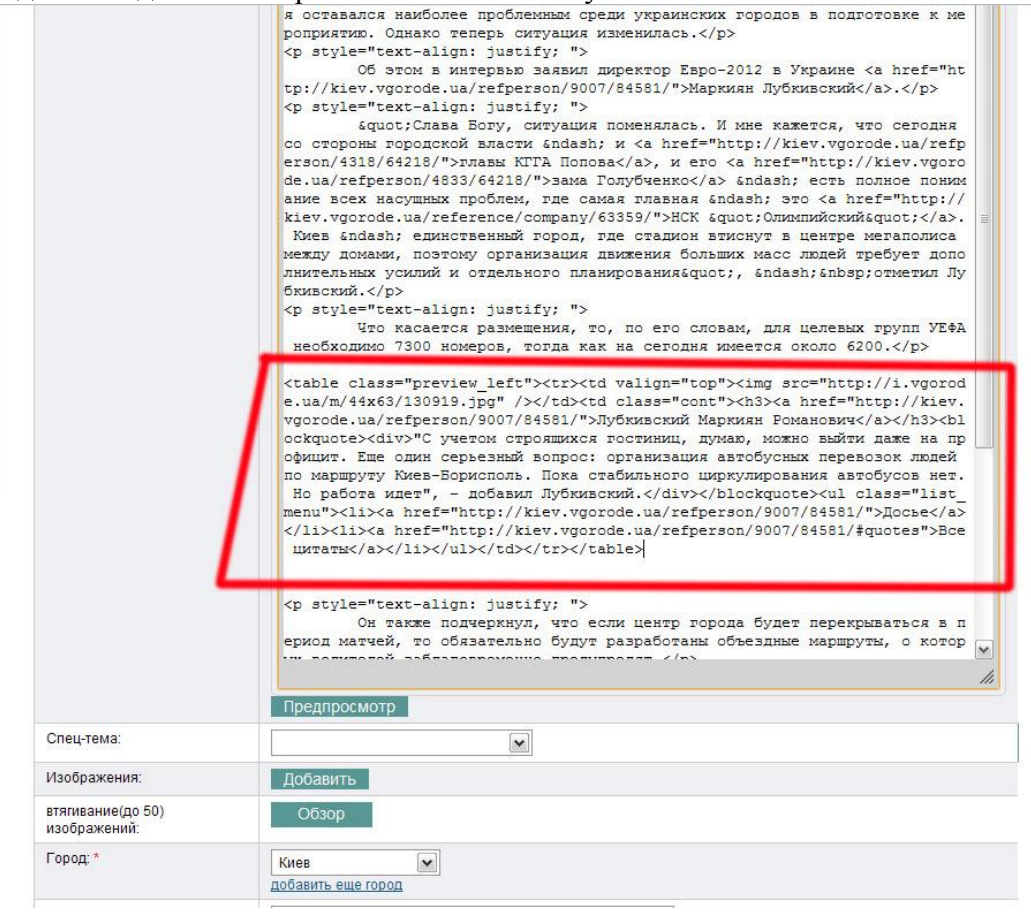

## 5. Смотрим на красоту на сайте.

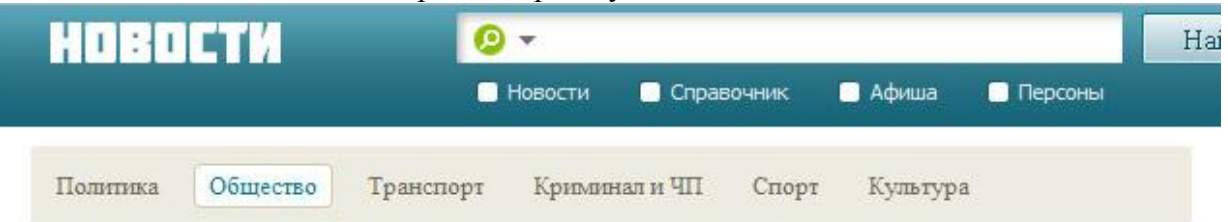

## Евро-2012: Киев потерял звание города-лузера. Спасибо Попову ПРОЦЕСС ПОШЕЛ

06 июня 11, 11:11 (2) 69 KommentupoBatb H B **R** Send **ВА** Я рекомендую

Столица Украины, где пройдет финальный матч чемпионата Евро-2012, долгое время оставался наиболее проблемным среди украинских городов в подготовке к мероприятию. Однако теперь ситуация изменилась.

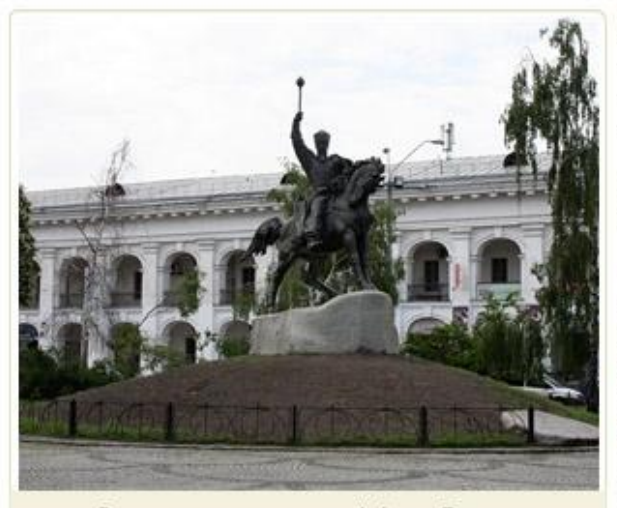

Столица вновь на коне! Фото Евгении Быстрыкиной

Киев, где пройдет финальный матч чемпионата Евро-2012, долгое время оставался наиболее проблемным среди украинских городов в подготовке к мероприятию. Однако теперь ситуация изменилась.

Об этом в интервью заявил директор Евро-2012 в Украине Маркиян Лубкивский.

"Слава Богу, ситуация поменялась. И мне кажется, что сегодня со стороны городской власти - и главы КГГА Попова, и его зама Голубченко - есть полное понимание всех насущных проблем, где самая главная - это НСК "Олимпийский". Киев - единственный город, где стадион втиснут в центре мегаполиса между домами, поэтому организация движения больших масс людей требует дополнительных усилий и отдельного планирования", - отметил Лубкивский.

Что касается размещения, то, по его словам, для целевых групп УЕФА необходимо 7300 номеров, тогда как на сегодня имеется около 6200.

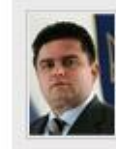

## Лубкивский Маркиян Романович

"С учетом строящихся гостиниц, думаю, можно выйти даже на профицит. Еще один серьезный вопрос: организация автобусных перевозок людей по маршруту Киев-Борисполь. Пока стабильного циркулирования автобусов нет. Но работа идет", - добавил Лубкивский.

Досье Все цитаты

Он также подчеркнул, что если центр города будет перекрываться в период матчей, то обязательно будут разработаны объездные маршруты, о которых водителей заблаговременно предупредят.

Ранее Лубкивский заявлял, что при подготовке к проведению в Украине Евро-2012 существует Macca Manviev noofinam ua ovonominy o vomnataumino VE(bA Ou uanomum noanctaomtanom Mactuo)